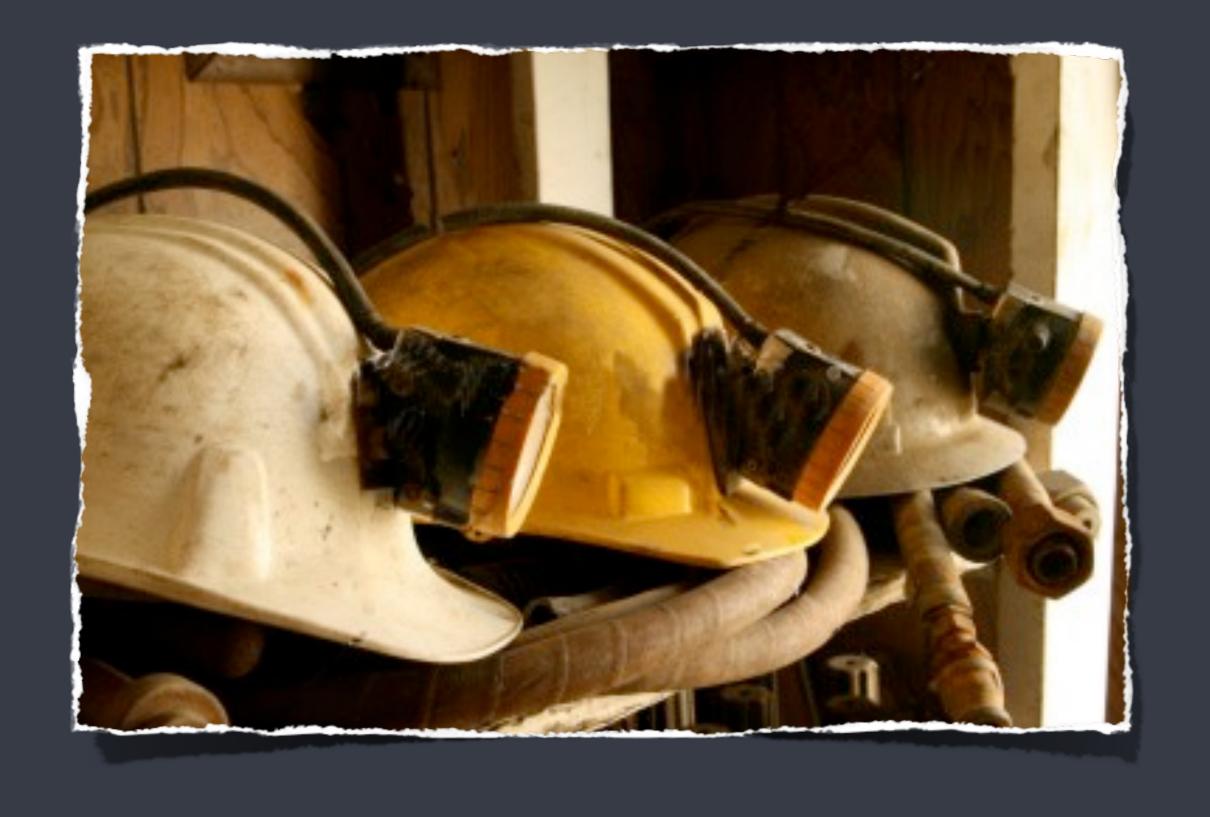

MSA PROJECT

Seminar on Mining Software Repositories

2010

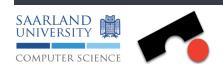

## lmagine

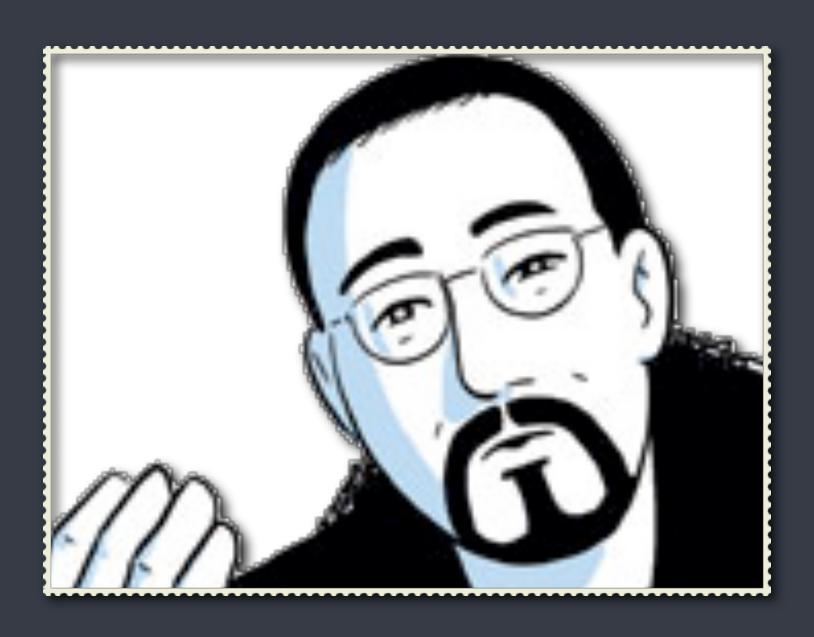

You as Quality Manager

- > 30,000 classes
- ~ 5.5 million lines of code
- ~3000 defect per release
- >700 developers

Your product

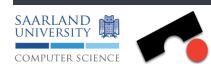

### Your Boss

Test the system!
You have 6 months!
And don't miss a bug!

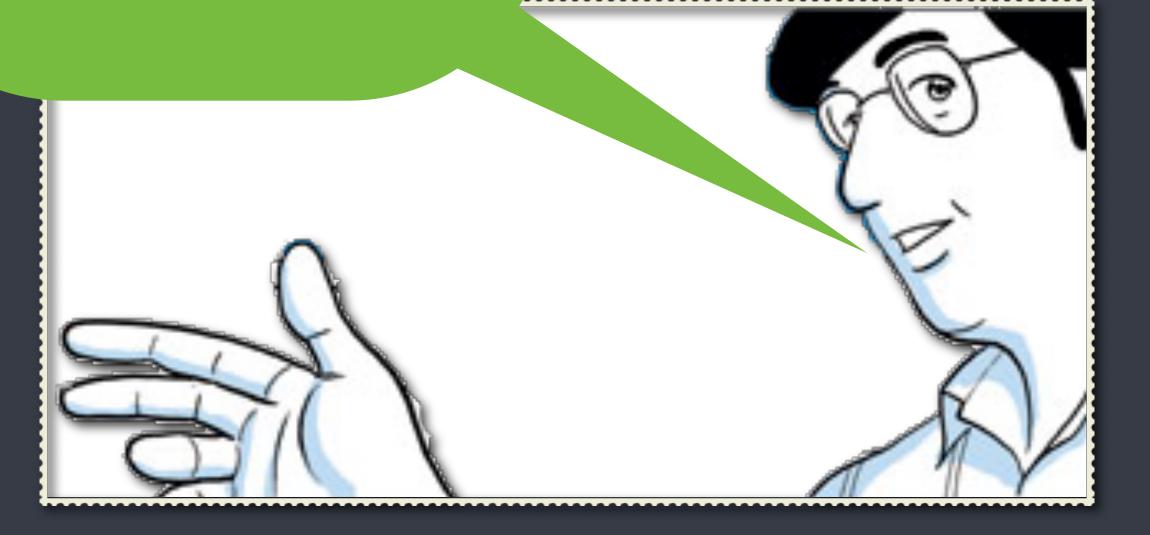

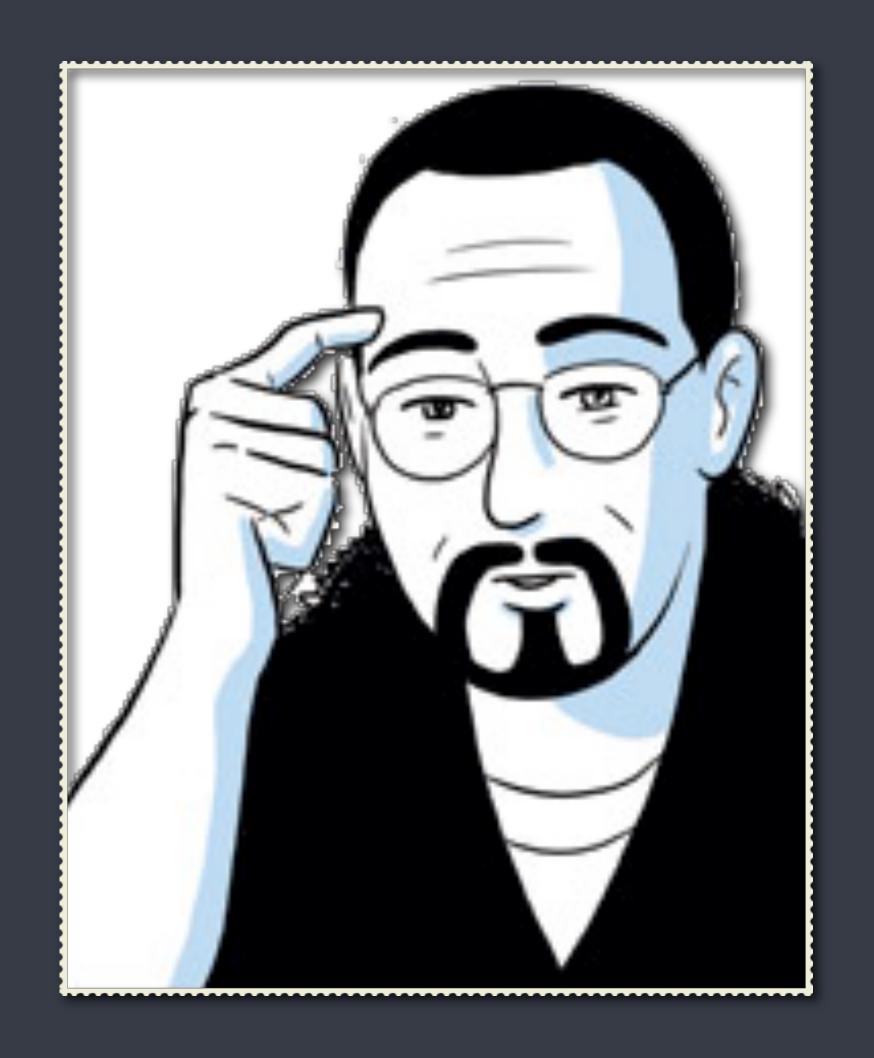

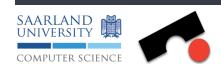

#### Your Testers

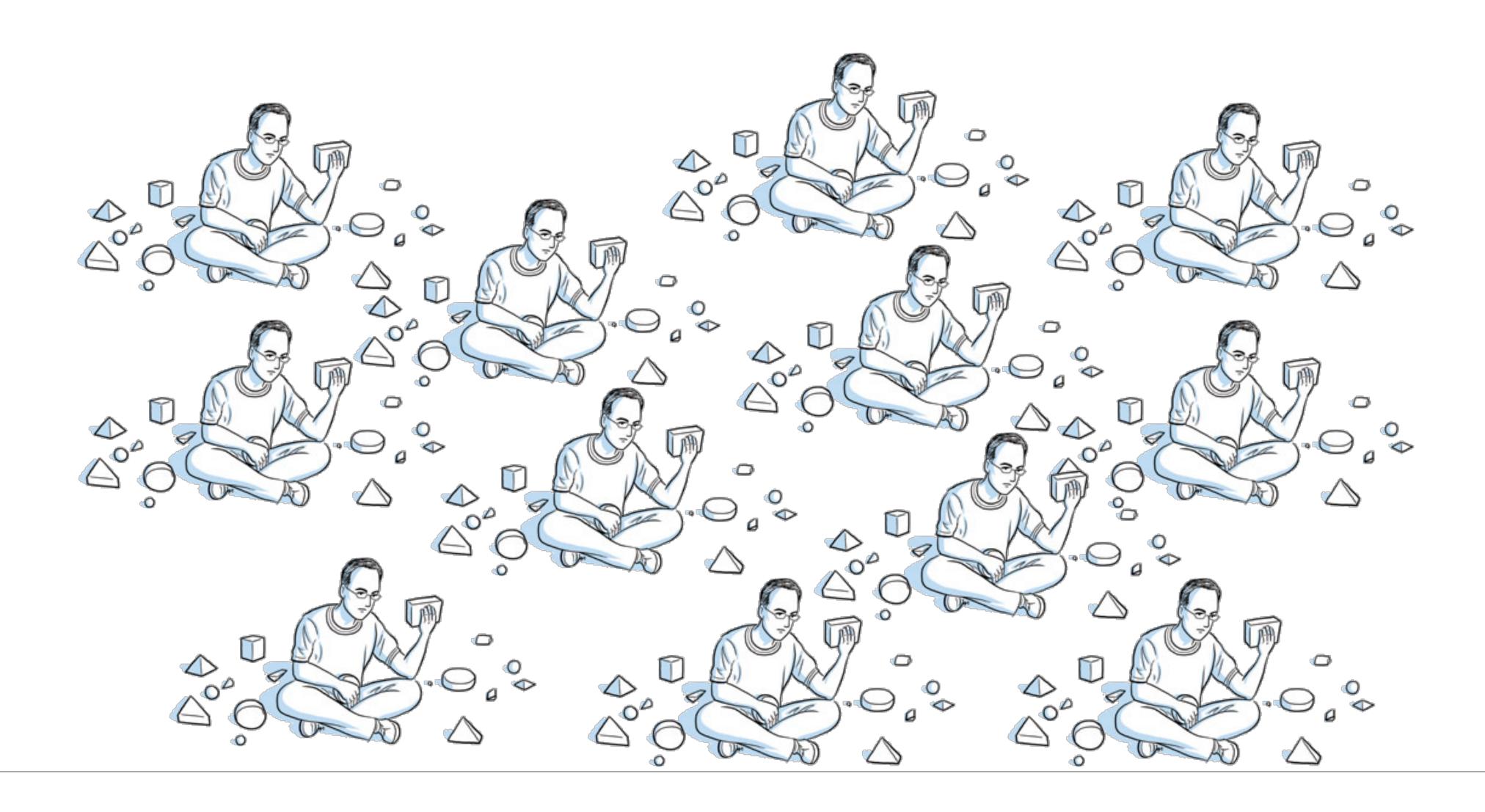

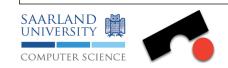

#### The Problem

- Not enough <u>time</u> to test everything
  - What to test? What to test first?
- Not enough **money** to pay enough testers
  - To which extend?

# Where are the most defect prone entities in my system?

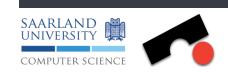

# Can we learn from history?

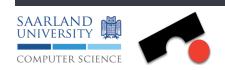

#### Your Task

- Map bug reports to code changes (transactions)
  - Which code change introduced which bug?
- Map bug reports to files
  - How many defects have been fixed per source code file?

# Predicting Defects for Eclipse

by Zimmermann et al. (Session 3)

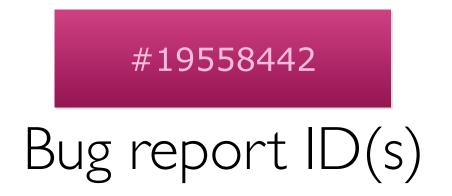

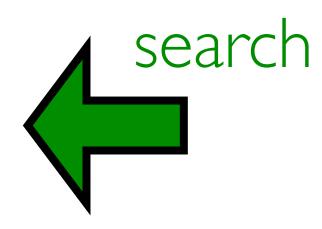

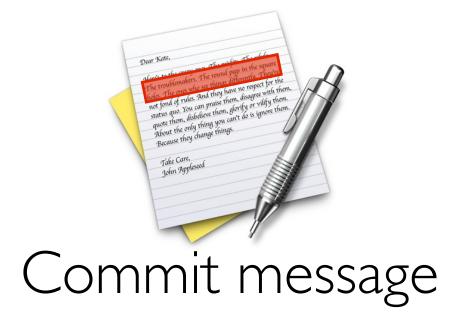

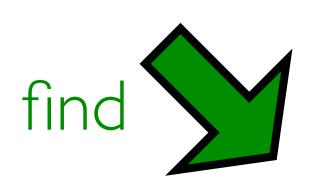

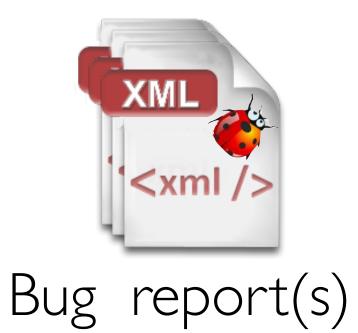

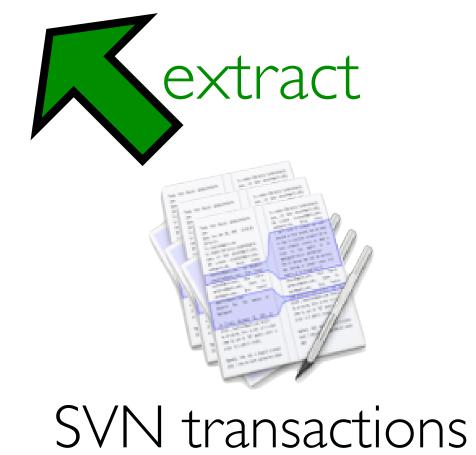

### Your Task

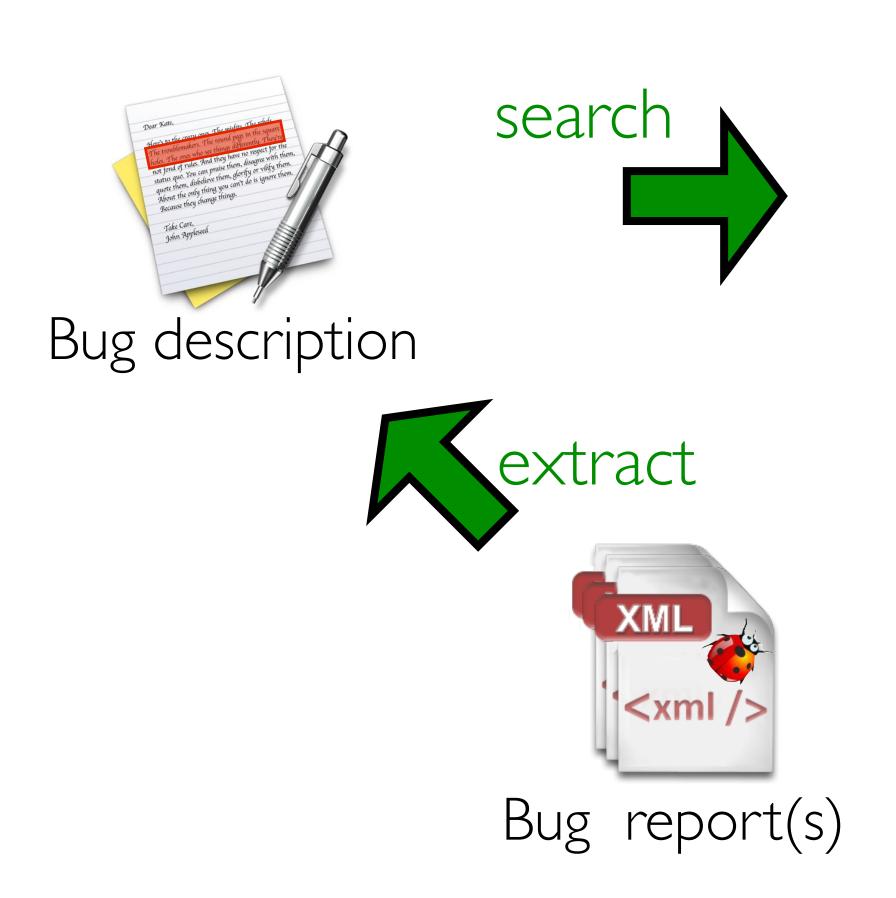

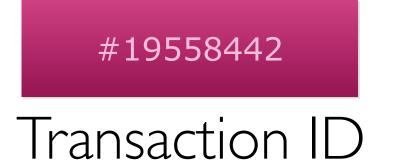

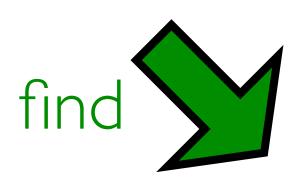

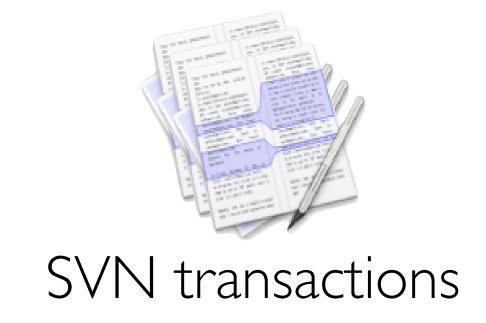

## Your Task (2)

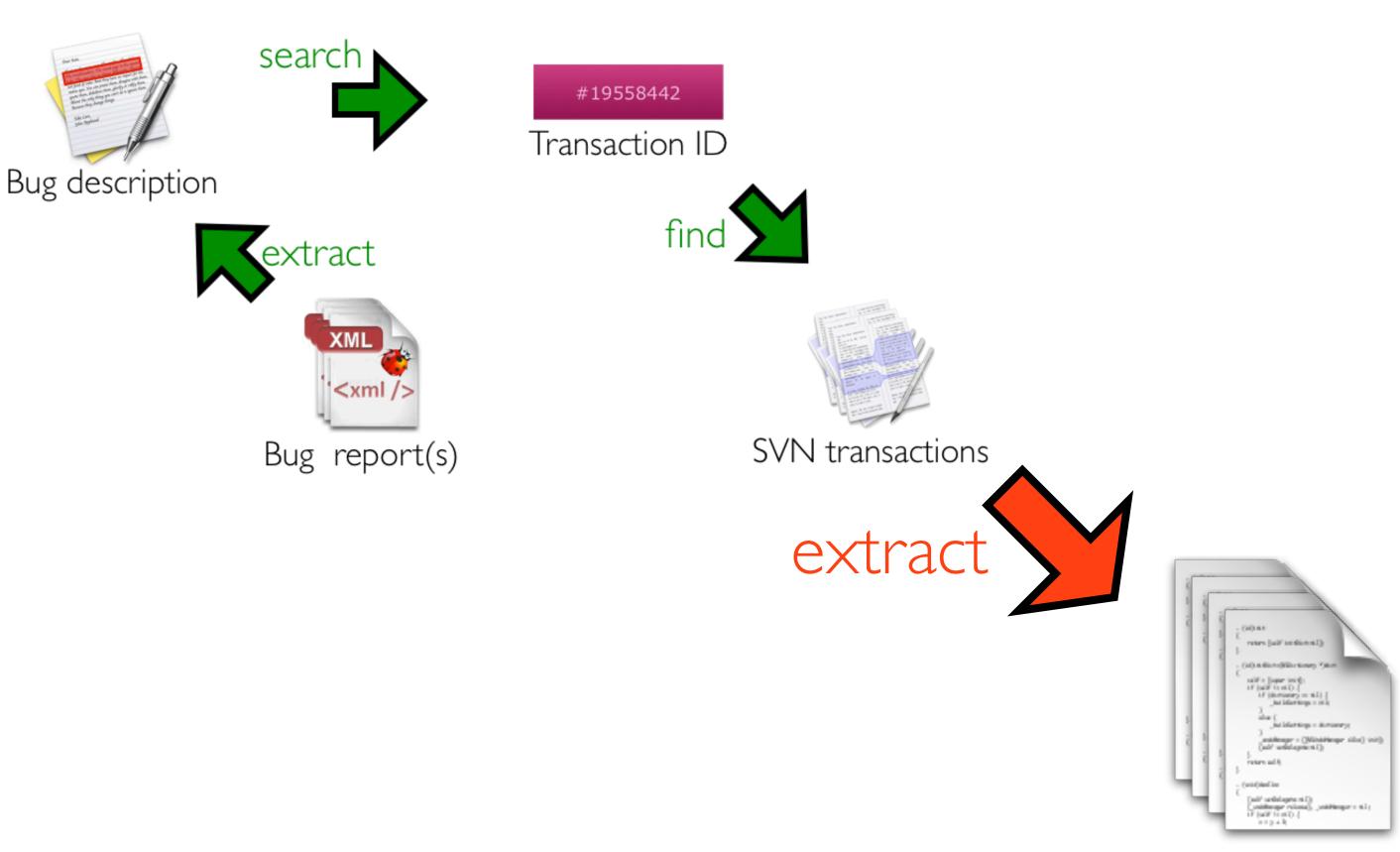

changed source code files

## Your Input

- Project: JEdit
  - Programmer's text editor
  - Sourceforge project: <a href="http://sourceforge.net/projects/jedit/">http://sourceforge.net/projects/jedit/</a>
- We will provide you with
  - Bug reports (XHTML files)
  - Tarball containing SVN (Subversion) mirror
- Download from Webpage
  - http://www.st.cs.uni-saarland.de/edu/msa10/jedit\_reports.tar.gz
  - http://www.st.cs.uni-saarland.de/edu/msa10/svn\_repo\_14\_01\_2010.tar.gz

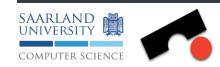

# Bug Reports

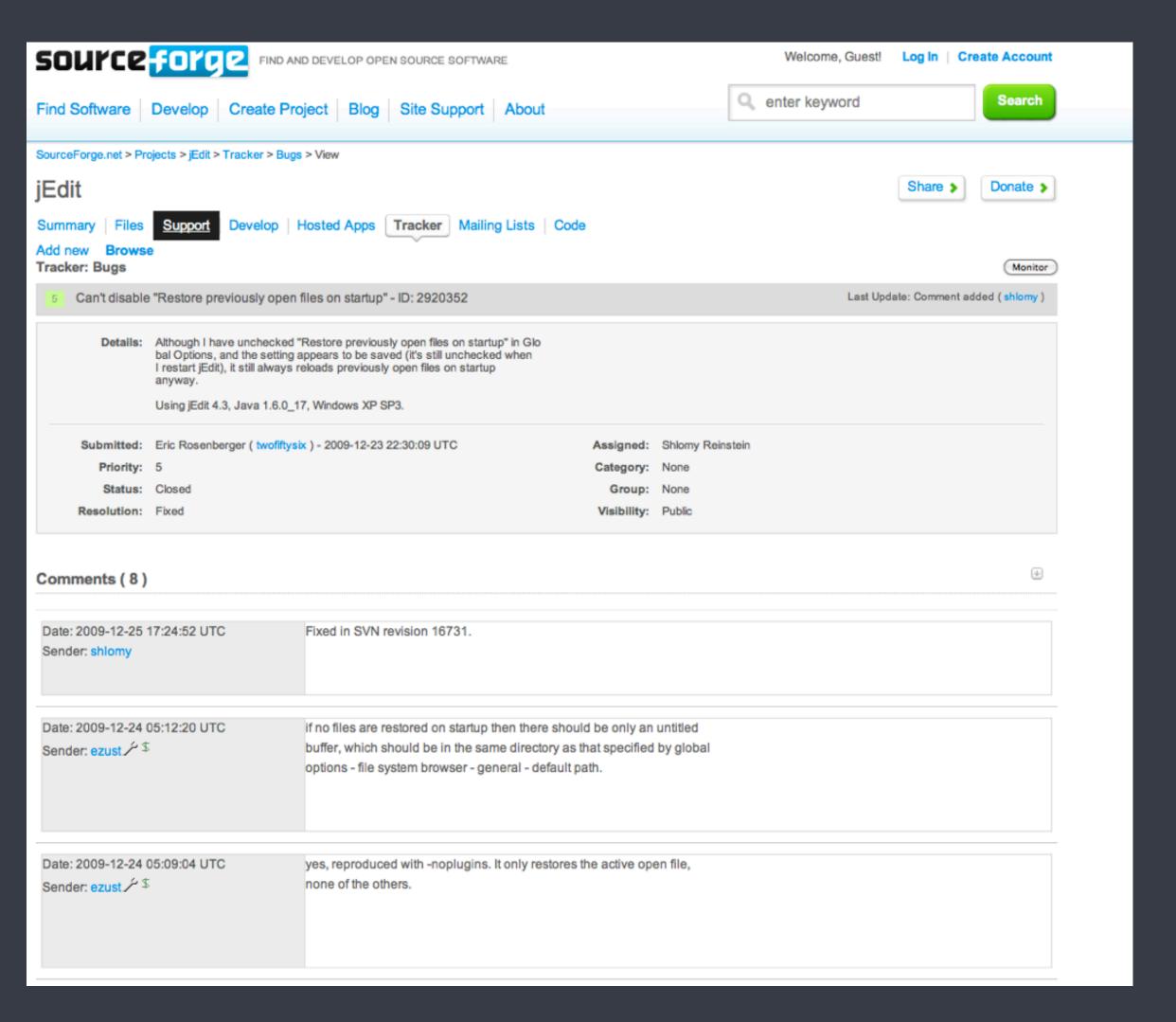

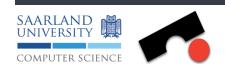

# Bug Reports XHTML

•

```
<div id="comment_table_container">-
          <thead></thead></theod></theod></theod>><td colspan="1" id="artifact_c
       <div class="yui-gf">-
          <div class="yui-u first">-
            <input type="hidden" name="artifact_comment_3445446_adddate" value="1233353501"></input>-
               Date: 2009-01-30 22:11<br clear="none"
              Sender: <a shape="rect" href
                                                   oda/" title="Kazutoshi Satoda">k_satoda</a><a shape="rect" href="/help/icon_legend.php?co
 </div>
 > > <div class="yui-u">-
 Fixed in r14534.<br/>lear="none"></br>
<br clear="none"></br>
I didn't know the way to remove lines from a visible line to an<br clear="none"></br>
invisible line. Thanks.<br clear="none"></br>
<br clear="none"></br>
<br clear="none"></br>
     > </div>
```

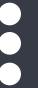

Hint: One transaction can fix more than one bug!

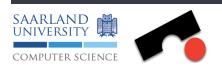

#### SVN tarball

pearl:~ kim\$ svn info file:///Users/kim/Documents/Teaching/msa2010/project/svn\_repo\_14\_01\_2010/

Path: svn\_repo\_14\_01\_2010

URL: file:///Users/kim/Documents/Teaching/msa2010/project/svn\_repo\_14\_01\_2010

Repository Root: file:///Users/kim/Documents/Teaching/msa2010/project/svn\_repo\_14\_01\_2010

Repository UUID: 25ceb265-6a78-4dce-b758-64b437aadf78

Revision: 16942

Node Kind: directory

Last Changed Author: ezust

Last Changed Rev: 16942

Last Changed Date: 2010-01-17 06:05:58 +0100 (Sun, 17 Jan 2010)

- To parse log you can use:
  - svn log --xml
- or use any SVN library

## Programming Language

## We don't care!

But: It has to run on CIP pool computers!

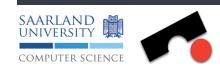

#### Handln

- A CSV file containing pairs <transaction\_id, bug\_id>
  - Which bug was fixed in which transaction?
- A CSV file containing pairs <svn\_path, #bugs>
  - How many bugs could be mapped to file.
- Executable program or script (CIP-pool)
- Documentation
  - How to reproduce the provided files?
  - How did you manage the mappings? (heuristics)
  - ▶ Why is your program/script good, where could it be improved?

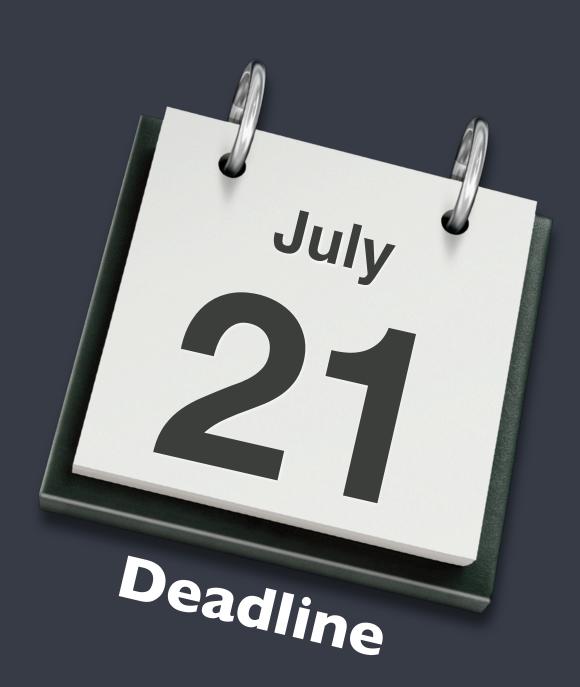

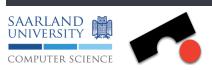

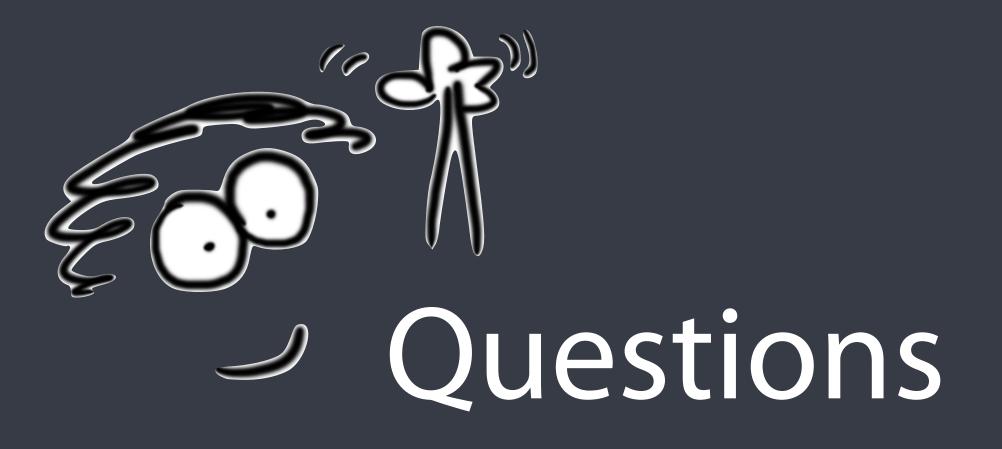

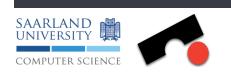